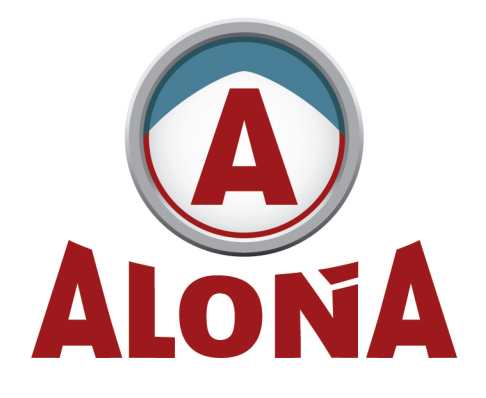

## **ROEDORA DE PANTALONES DE JEANS**

| Modelo RIA 240 |

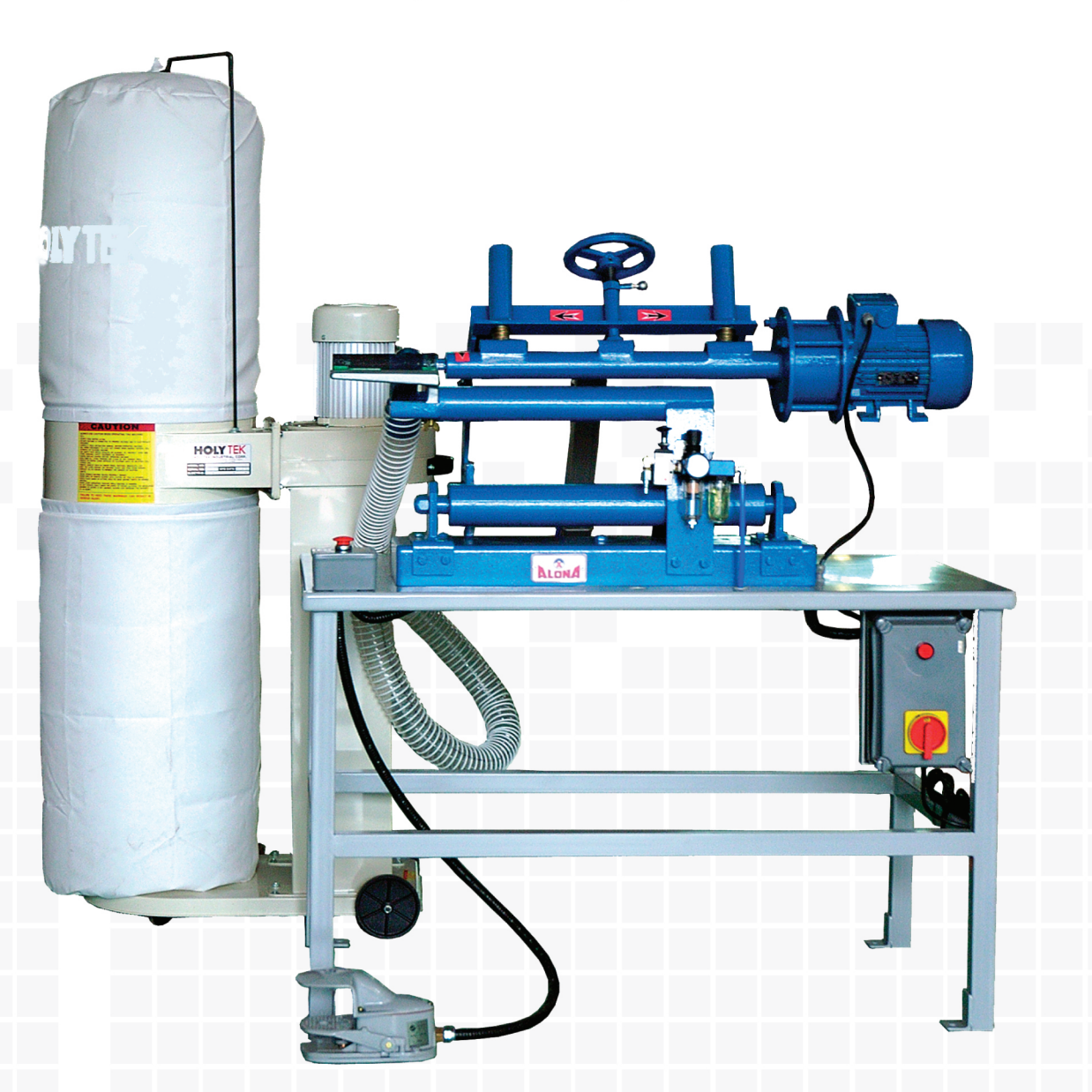

SOLUCIONES INTEGRALES PARA LOS PROCESOS DE LAVADO

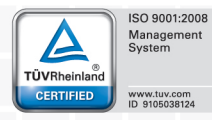

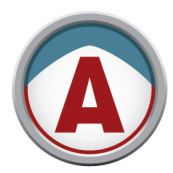

## SOLUCIONES INTEGRALES PARA LOS PROCESOS DE LAVADO

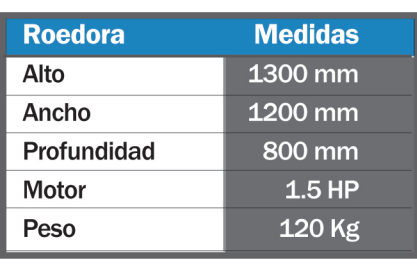

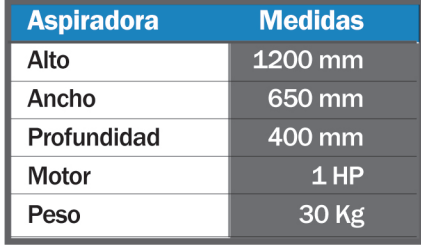

## Gracias a sencillos ajustes es posible es posible obtener diferentes clases de rotura

- Roturas regulares y constantes
- Roturas continuas y de suave textura
- Roturas con intervalos regulares
- · Figuras de formas gravadas y muchas más alternativas
	- Adaptable a cualquier tipo de telas
	- Con diversos moldes de madera y aluminio
	- La mejor y más rápida tecnología controlable para producir roturas o figuras, con la ventaja de poder hacerlo en todas las partes posibles de la prenda de vestir.
	- Posibilidad para crear roturas y figuras personalizadas o diseños, combinando el tamaño y las formas de los moldes.
	- Con controlador de rotura y molido
	- Con filtro de lubricación y regulador del sistema neumático
	- Extremadamente rápido
	- Puede hacer roturas sin dañar la trama
	- Cuenta con sistema de extracción de desechos

Suministro principal 220 V o 380 V Suministro de articulación de cepillo: Neumático Suministro de presión de aire: 7 Kg.

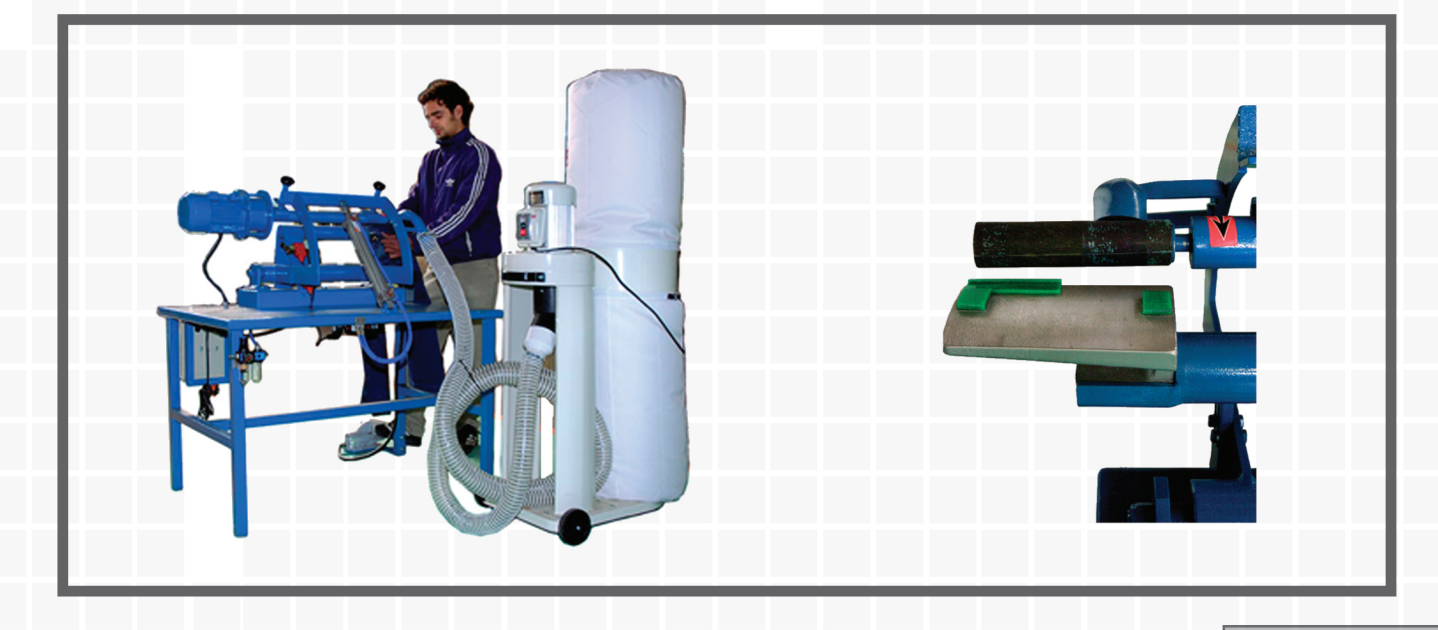

**VEN-D-019** Vers.01 Rev. 15/11/13

www.alona.com.ar | alona@alona.com.ar